# Storytelling with data

12 Processes of user-centered, content design: critiquing and pair-wise prototyping

# course overview, learn to drive change using data visuals and narrative

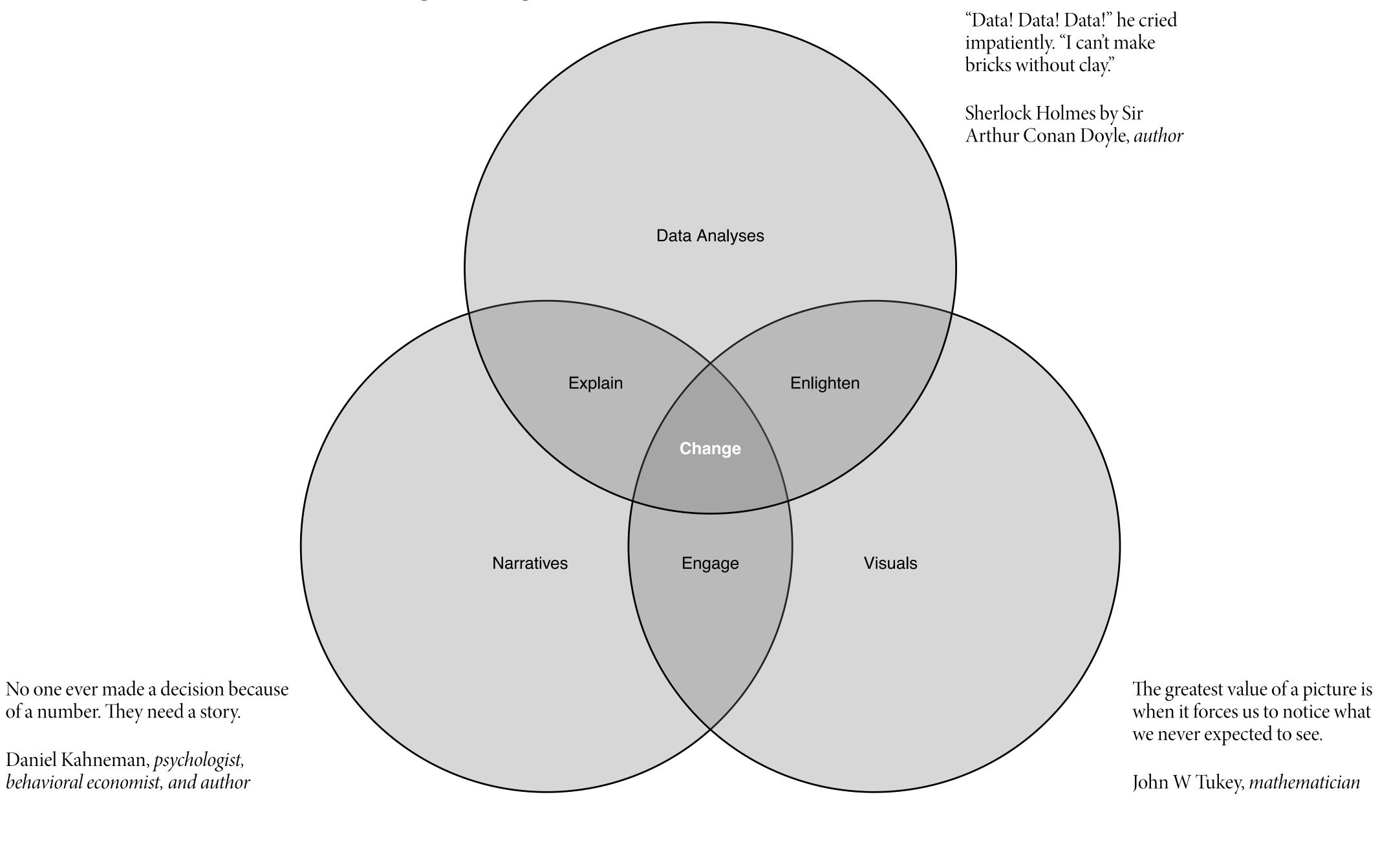

## general course deliverable timeline

# Individual Work

For learning data visualization and written narrative techniques

# Group work

For building graphics and narrative into interactive communications

| Sept 30                | Oct 14                 | Oct 28                | Nov 18                 | Nov 18   | Dec 11                    | Dec 13                   |
|------------------------|------------------------|-----------------------|------------------------|----------|---------------------------|--------------------------|
|                        |                        |                       |                        |          |                           |                          |
| Homework 1<br>graphics | Homework 2<br>graphics | Homework 3<br>writing | Homework 4<br>graphics | Proposal | Interactive Communication | Multimodal communication |
| 10%                    | 10%                    | 10%                   | 10%                    | 15%      | 20%                       | 15%                      |
|                        |                        |                       |                        |          |                           |                          |
|                        |                        |                       |                        |          |                           |                          |
| Participation 10%      |                        |                       |                        |          |                           |                          |

## next deliverables, group interactive & multimodal communications

# Individual Work

For learning data visualization and written narrative techniques

# Group work

For building graphics and narrative into interactive communications

| Sept 30                | Oct 14                 | Oct 28                | Nov 18                 | Nov 18            | Dec 11                    | Dec 13                   |
|------------------------|------------------------|-----------------------|------------------------|-------------------|---------------------------|--------------------------|
| Homework 1<br>graphics | Homework 2<br>graphics | Homework 3<br>writing | Homework 4<br>graphics | Proposal          | Interactive Communication | Multimodal communication |
| 10%                    | 10%                    | 10%                   | 10%                    | 15%               | 20%                       | 15%                      |
|                        |                        |                       |                        |                   |                           |                          |
|                        |                        |                       |                        | Participation 10% |                           |                          |

how to be an active learner in this discussion

An active learner asks questions, considers alternatives, questions assumptions, and even questions the trustworthiness of the author or speaker. An active learner tries to generalize specific examples, and devise specific examples for generalities.

An active learner doesn't passively sponge up information — that doesn't work! — but uses the readings and lecturer's argument as a springboard for critical thought and deep understanding.

a framework for critiquing data-driven, visual narratives

#### criticism for data-driven, visual narratives, visualization criticism is critical thinking about data visualization

# Establish the purpose of the critique

When reviewing someone else's document, center yourself on the purpose that was agreed upon, such as clarity, accuracy, or correctness. Should this purpose be multiple, review one aspect at a time, focusing on content first.

# Offer alternative solutions

In your comments—help, don't judge. A critique must serve the goal. Simply pointing to problems is not enough. The critic must **state an alternative solution** in a way that is clear and complete enough to provide a basis for improvement.

# Be objective, well-reasoned

Typos are usually more conspicuous than reasoning flaws, but also less important. Each statement should be **objective**, delivered in **neutral language**, and backed up by **theoretical reasoning** or **empirical evidence**.

# Structure the review

First, provide a **global assessment**, to place further comments in proper perspective. As a rule, point out the **weaknesses**, to prompt improvements, but also the **strengths**, to increase the authors' willingness to revise the document and to learn.

criticism for data-driven visual narratives, using theory and experiment, identify issues and suggest solutions

Audience?

Does the information graphic seem designed to communicate with an identified or particular audience? If so, who?

Purpose?

Do you see a purpose? If so, is it trying to inform, entertain, or *persuade the audience to act*? Something else?

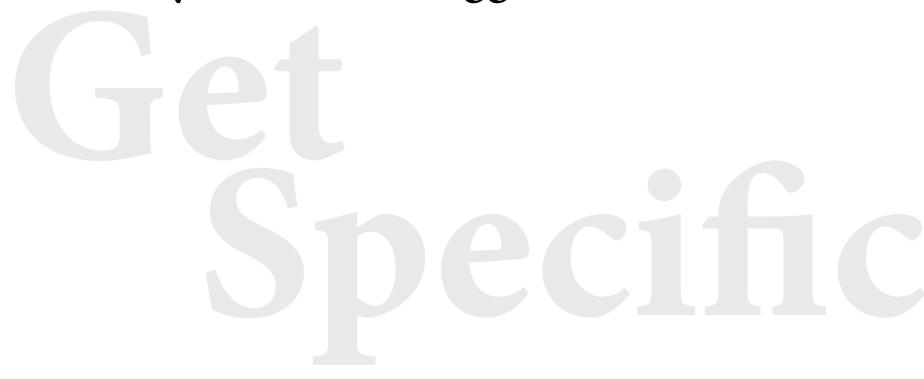

Encoding, decoding?

What data are encoded? How? Any issues of perception in decoding? Most important measures encoded with most accurately decoded visual channels and their attributes?

Comparison or change?

Does the information graphic show comparisons or change? Would other context help with meaning?

Narrative?

Does it use *messages*, stated first, within a narrative? If so, what structure? An *arc*? With *examples*? *Metaphors*?

Color, coherency?

Is color used? If so, for what purposes are its hue, chroma, or luminance used? How might other uses help?

Hierarchy, annotation?

Does it layer information as a hierarchy? If so, how does that hierarchy separate information? Are data encodings explained? If so, how?

How is the information organized? Can a grid, negative space, or Gestalt principles — *proximity*, *similarity*, *enclosure*, *closure*, *continuity*, *connection* — help simplify or focus attention?

**Credibility,** | Are data sources identified, explained? transparency? Limitations, issues, exceptions discussed? criticism for visual communications, example — a basic critique of Scarr's Hazy days

Audience?

Purpose?

Data encodings, decodings?

Comparison or change?

Narrative?

Color, coherency?

Hierarchy, layering, layout?

Credibility, transparency?

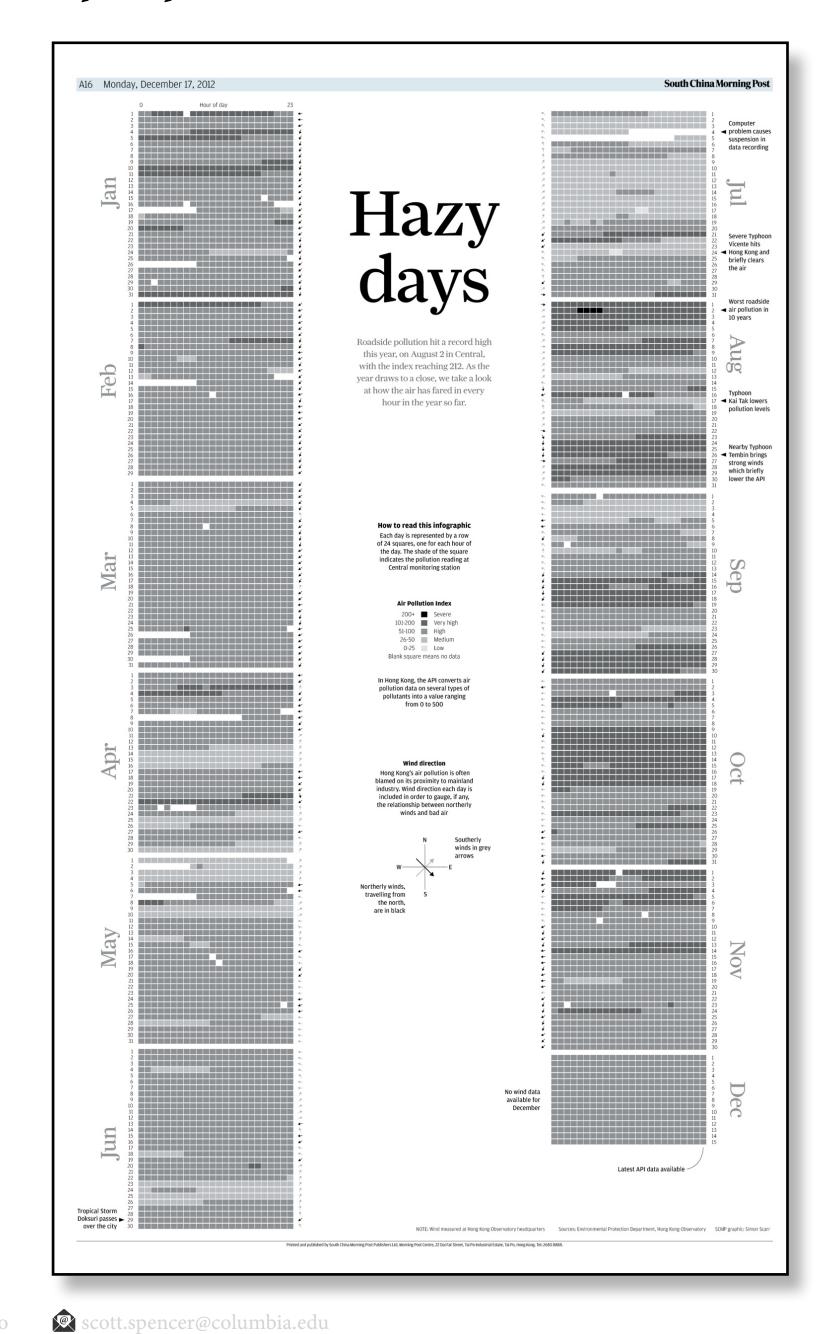

criticism for visual communications, example — a basic critique of Spencer's Explorable Differences . . .

Audience?

Purpose?

Data encodings, decodings?

Comparison or change?

Narrative?

Color, coherency?

Hierarchy, layering, layout?

Credibility, transparency?

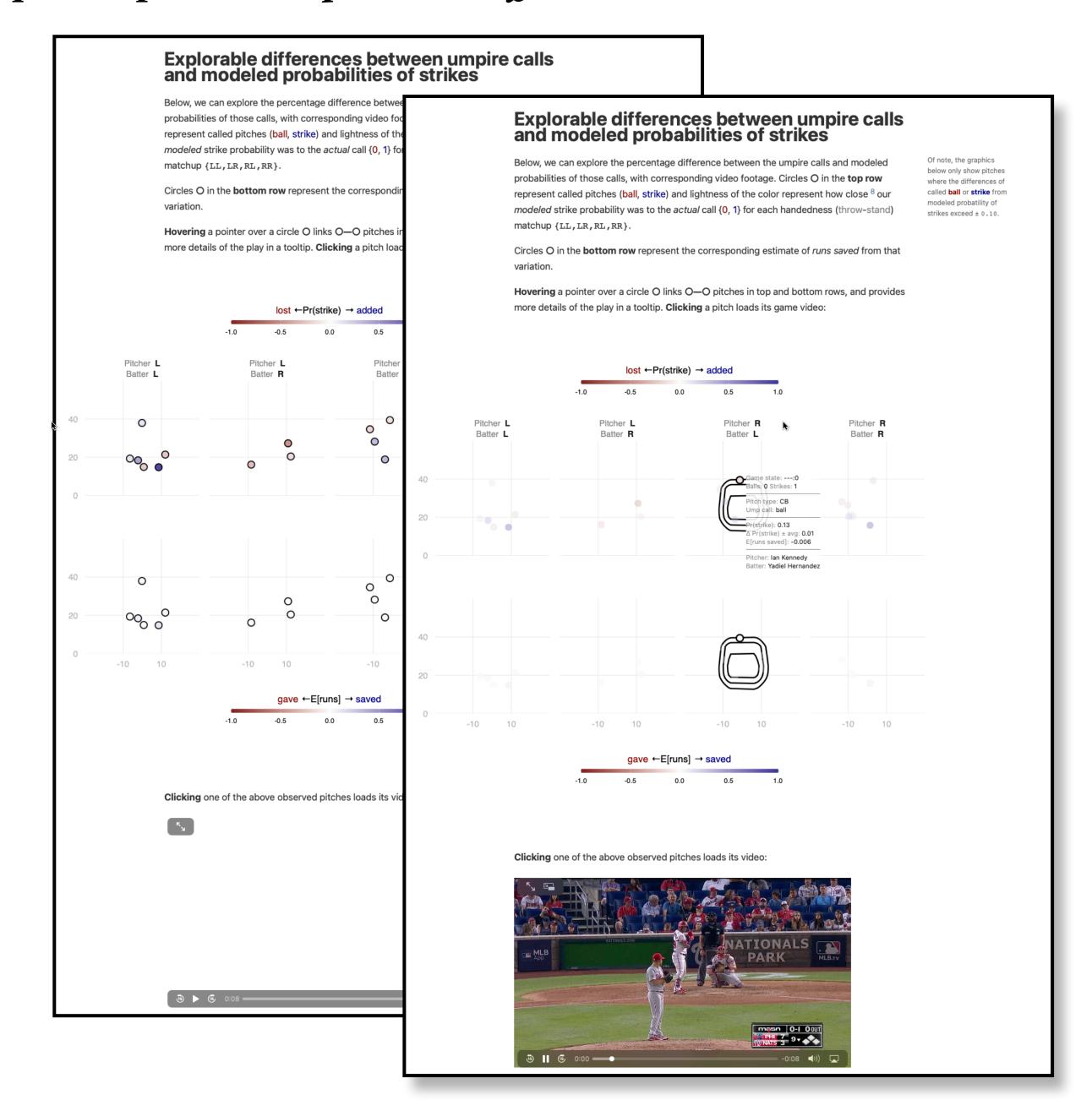

### criticism for visual communications, class example — the audience, CMO of Lyft (including CitiBike)

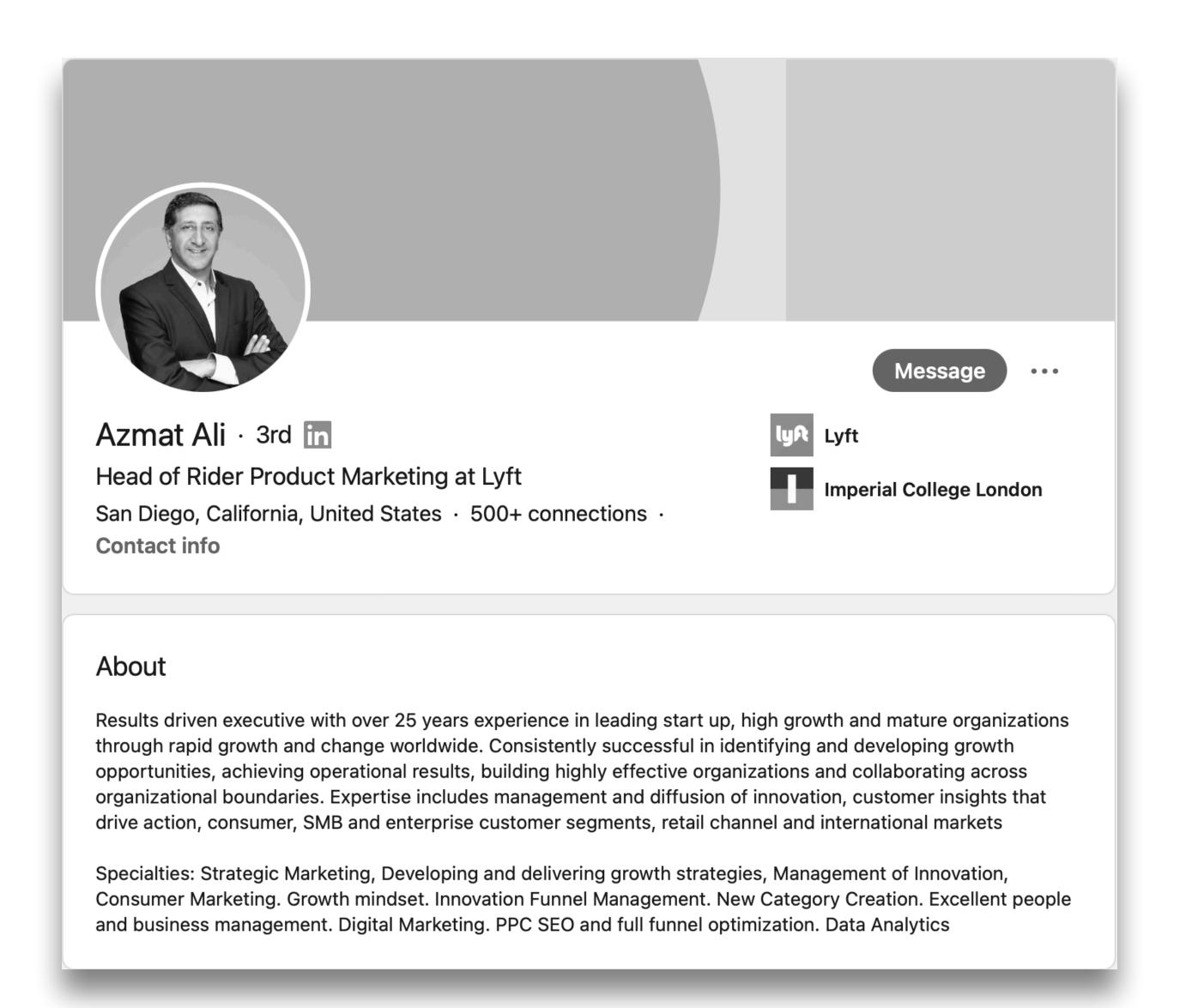

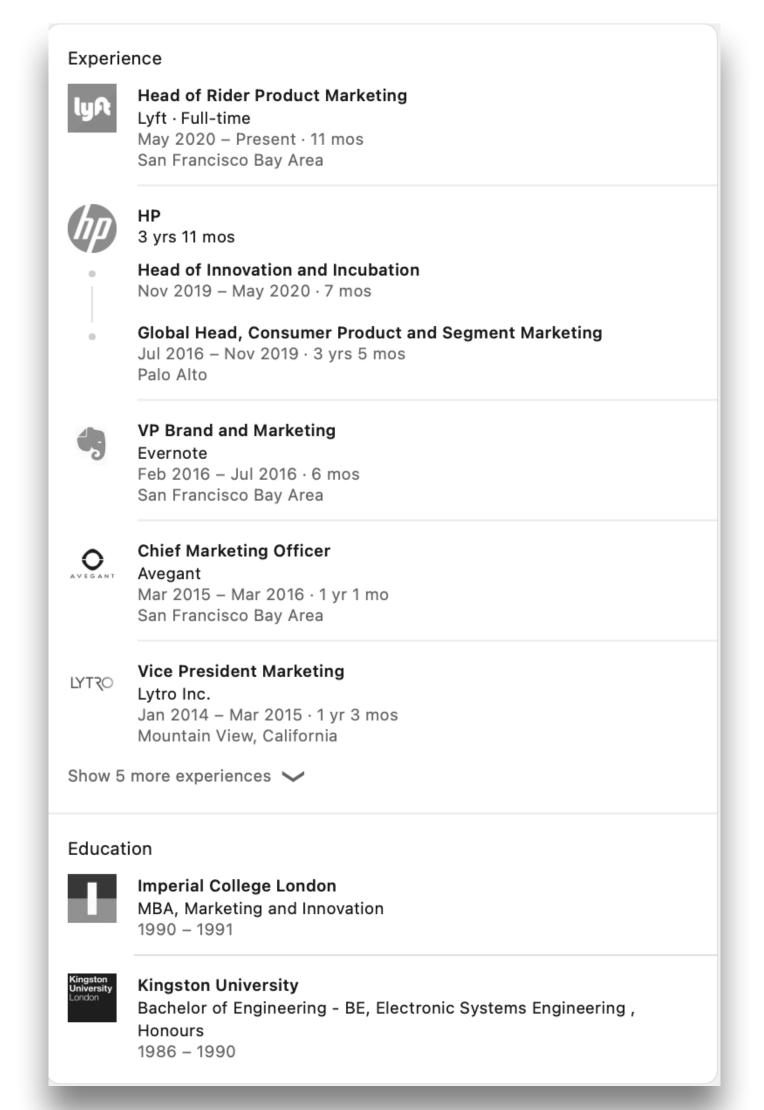

#### criticism for visual communications, class example — the audience's responsibilities

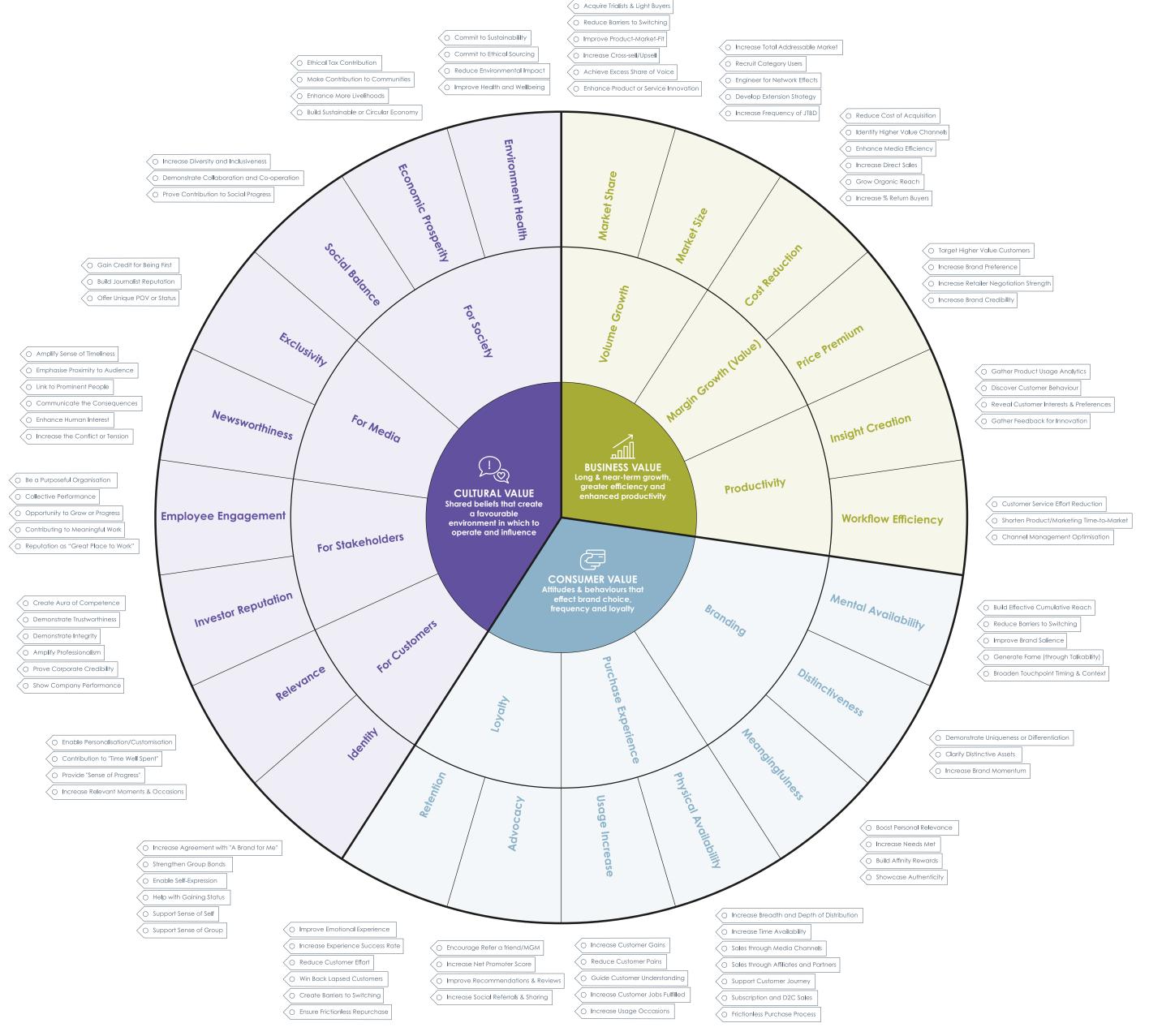

criticism for visual communications, class example — a basic critique of *draft* interactive communication

#### Audience?

#### Purpose?

Data encodings, decodings?

Comparison or change?

Narrative?

Color, coherency?

Hierarchy, layering, layout?

Credibility, transparency?

#### Explore conditions of January, CitiBike ridership for segmentation and targeting.

Do rider attributes correlate with lower usage? Are we missing key target audiences?

How can we segment our audience to find opportunities for increasing ridership?

Are there better temperatures for us to trigger marketing messages to encourage rides?

Are there better times of day for us to trigger marketing messages to encourage rides?

How to explore: Hovering over any line will link the four variables — weather, rides per minute, average age, and percent female — and identify the date and weekday selected. Quick takes: The morning and evening weekday peak commutes stand out from weekends, of course. But more

interestingly, on New Year's Day, our warmest of the month, you'll find a significant swing in average age \_\_\_\_ as night became morning; were our younger commuters out late, sleeping in? Below are smoothed functions of the data.

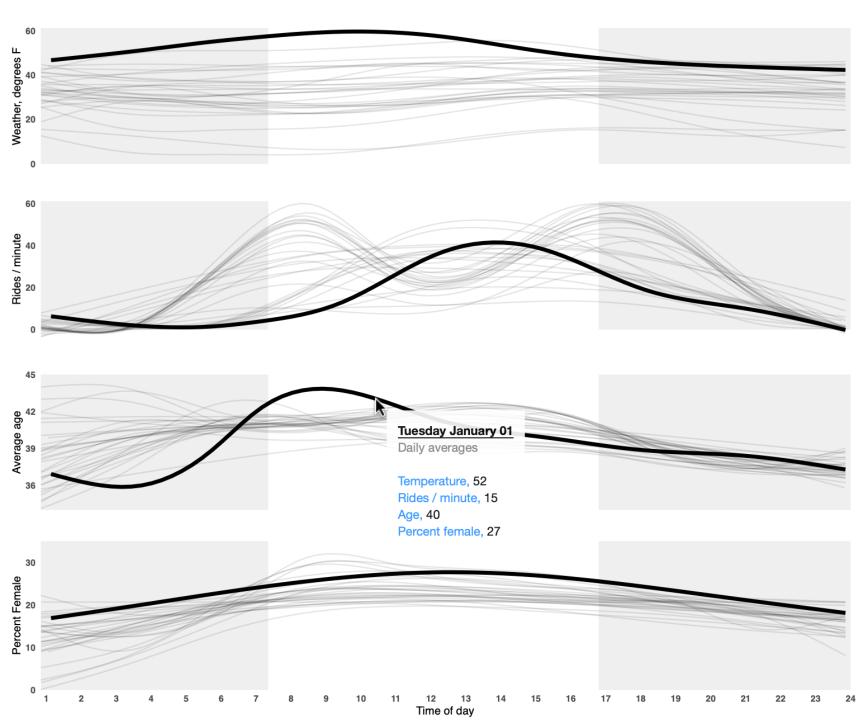

The lines show cubic splines, smoothing variation of each variable over the day. Sources: NYC Open Data, The Open Bus project, and Weather Underground. 2019 January 1-31. Design and code by Scott Spencer. 2021 March 31.

## criticism for data-driven, visual narratives, practicing critiques — goals for your data-driven, interactive communication

| Audience?  Purpose?          | Your group's Chief Marketing Officer. And plan for a mixed audience.                                                                                    |                                                                                                    | Decide on your purpose; be specific. <i>E.g.</i> , Advertising? Public relations? Investor interest? Get your audience's attention, help them understand, and be able to act on your message's purpose. |
|------------------------------|----------------------------------------------------------------------------------------------------|----------------------------------------------------------------------------------------------------|----------------------------------------------------------------------------------------------------|
| Data encodings, decodings?   | Encode your data, statistics, and modelling estimates using best practices we've discussed.  Data encodings should directly support your main messages. |                                                                                                    |                                                                                                    |
| Comparison or change?        |                                                                                                    |                                                                                                    | Encode data to elicit comparisons or change; layer in contextual data to impart meaning.                                                                                                    |
| Narrative?                   |                                                                                                    | Think about your narrative arc, and how unexpected change or an information gap drives your narrative forward. Do you use explainers or labels and mini paragraphs on your data graphics to help your audience? |                                                                                                    |
| Color, coherency?            | Purposefully use color for encodings and linking data encodings to textual narrative.                                                                   | your data graphics to help your addition.                                                                                                    | Your titles, headers, mini-paragraphs,                                                                                                    |
| Hierarchy, layering, layout? |                                                                                                    |                                                                                                    | and text should use messages, not just information. Use best practices in typography (size, bold, color, spacing, etc) and grid alignment to focus your                                                 |
| Credibility, transparency?   | Cite your sources, briefly mention any important elements of your analysis. Consider whether you need to explain any limitations or exceptions.         |                                                                                                    | audience on your messages.                                                                                                    |

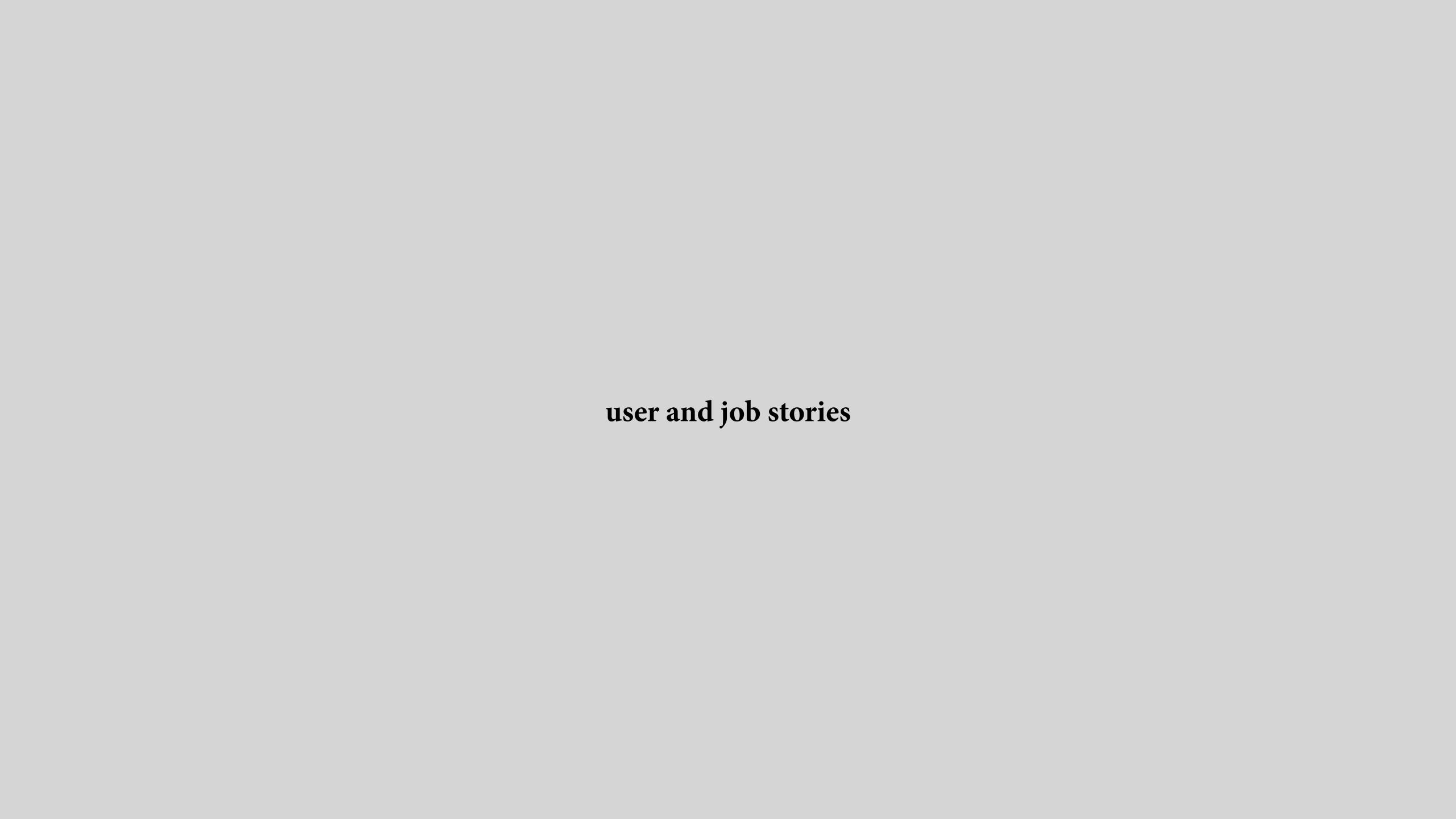

## user and job stories, require research, helps you to be specific on structuring communications

As a [person in a particular role]

I want to [perform an action or find something out]

So I can [achieve my goal of ...]

When [there's a particular situation]

I want to [perform an action or find something out]

So I can [achieve my goal of ...]

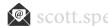

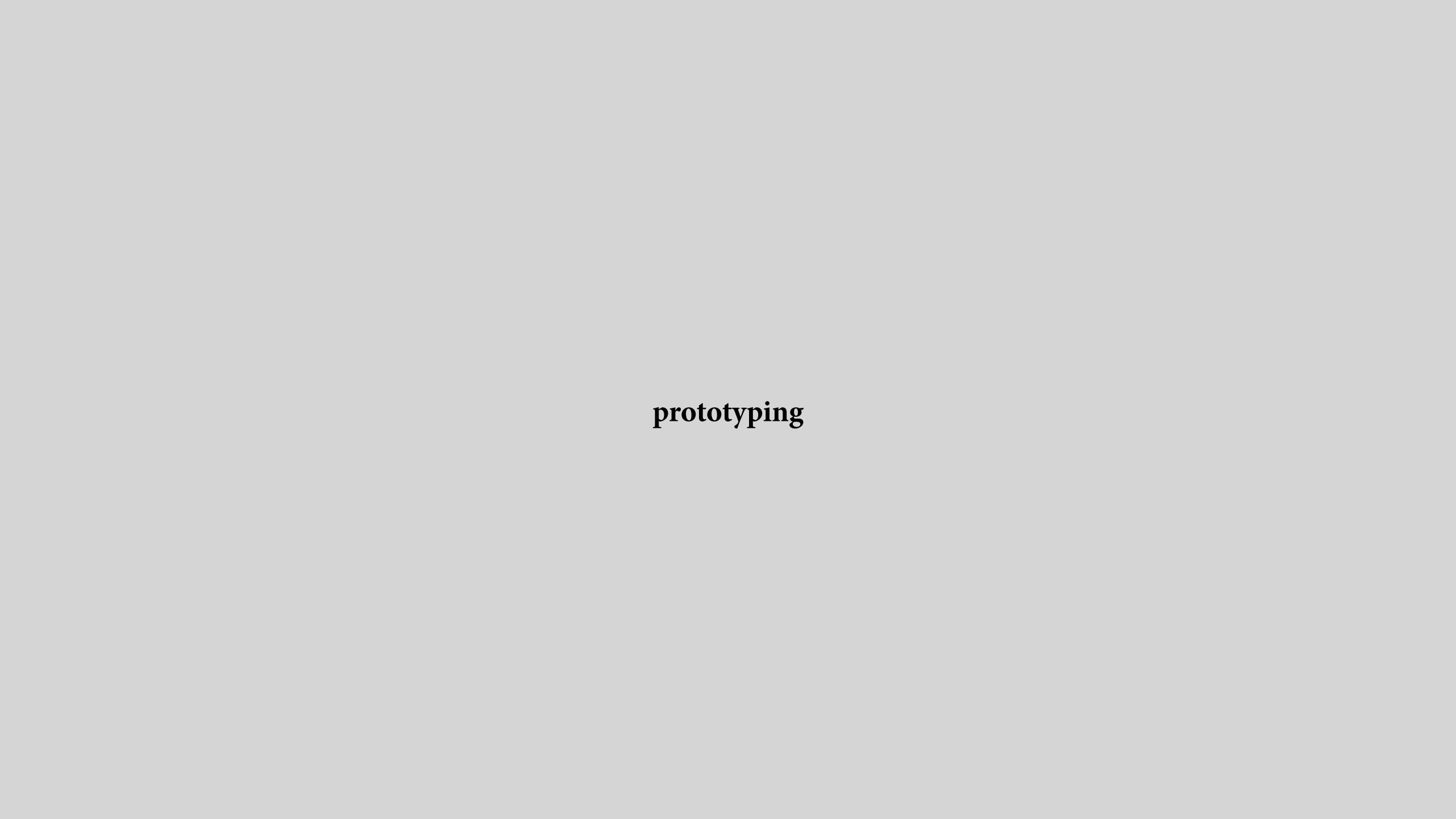

prototyping, benefits of prototyping — the best ideas come from the most ideas

Mike Bostock: "design is a search problem"

## prototyping, benefits of code prototyping — depend on creator's proficiency and speed in coding

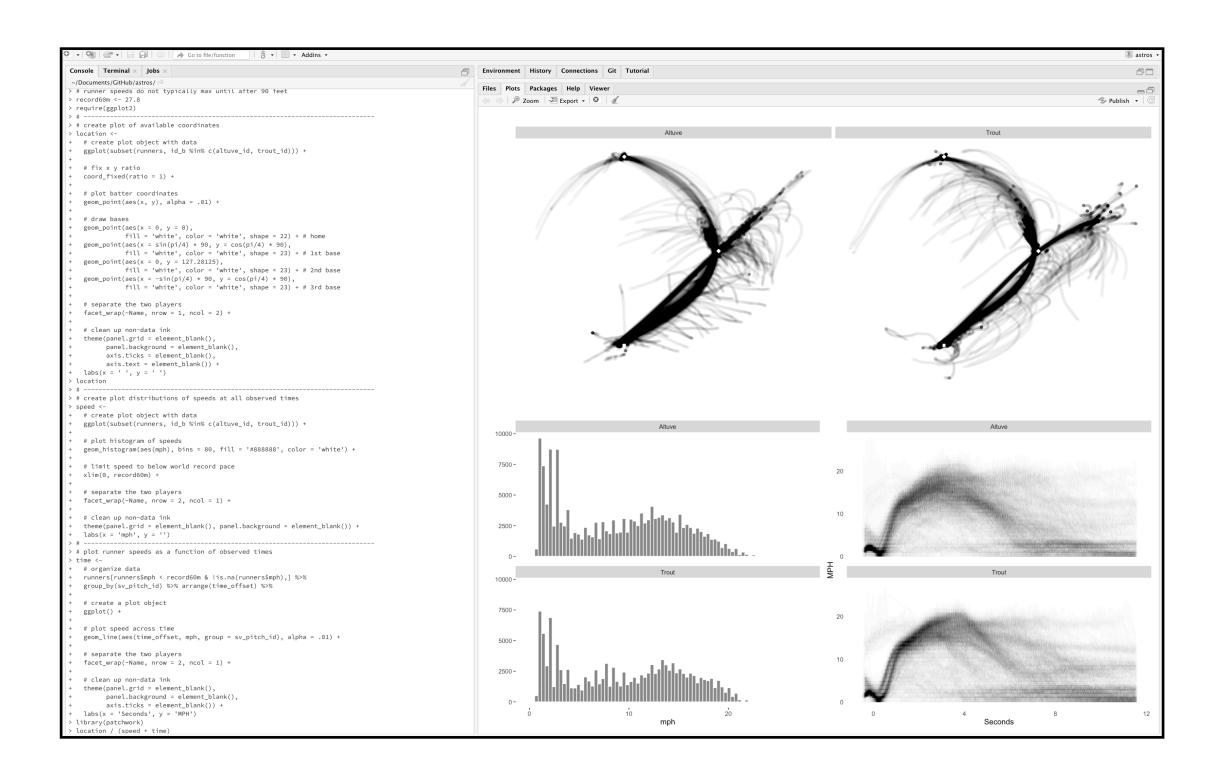

### prototyping, benefits of sketching

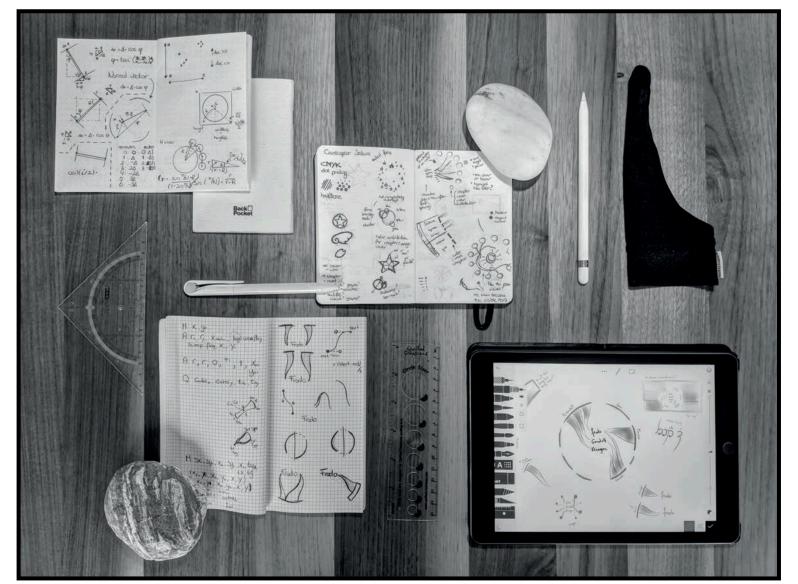

Nadieh Bremer's sketch tools

Pen & Paper: Just about as simple as it gets. There's little that beats getting your ideas out in the open than plain pen and paper. We often sketch out our initial thoughts on paper (or the "digital" paper of our tablets). Nadieh basically always has a small pocket notebook and pen within her reach, even when outside, so she can start a brainstorming session wherever she might be. Shirley used a sketchbook until she got an iPad Pro mid-way through Data Sketches.

— Bremer & Wu, 2021

#### prototyping, benefits of sketching

iPad & Apple Pencil: A stand-in for the conventional "paper and pen," the introduction of high precision tablets, drawing tools, and apps makes it easy to take a "sketch" to the next level. We can undo an action, easily switch between colors and pen types and work with multiple layers, while still having the ease of drawing with our hands (as opposed to code).

— Bremer & Wu, 2021

#### Shirley Wu's sketch tools

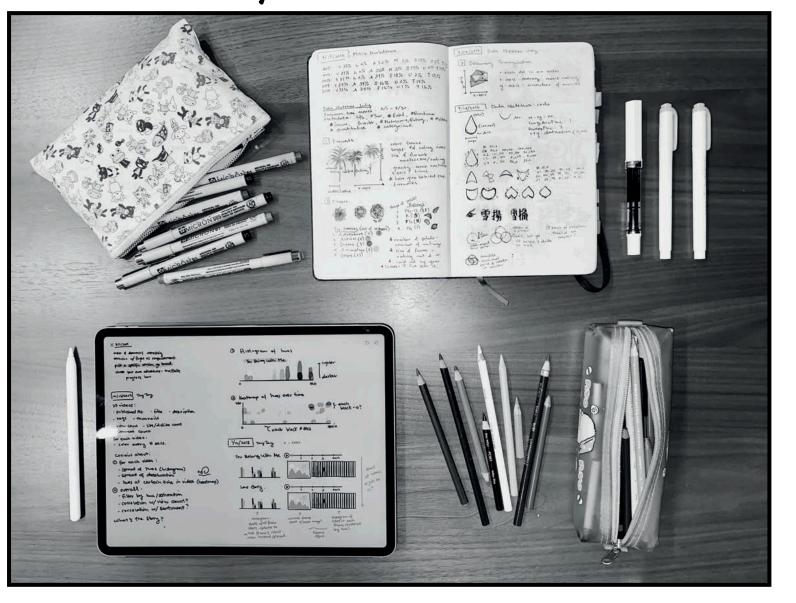

# prototyping, benefits of sketching

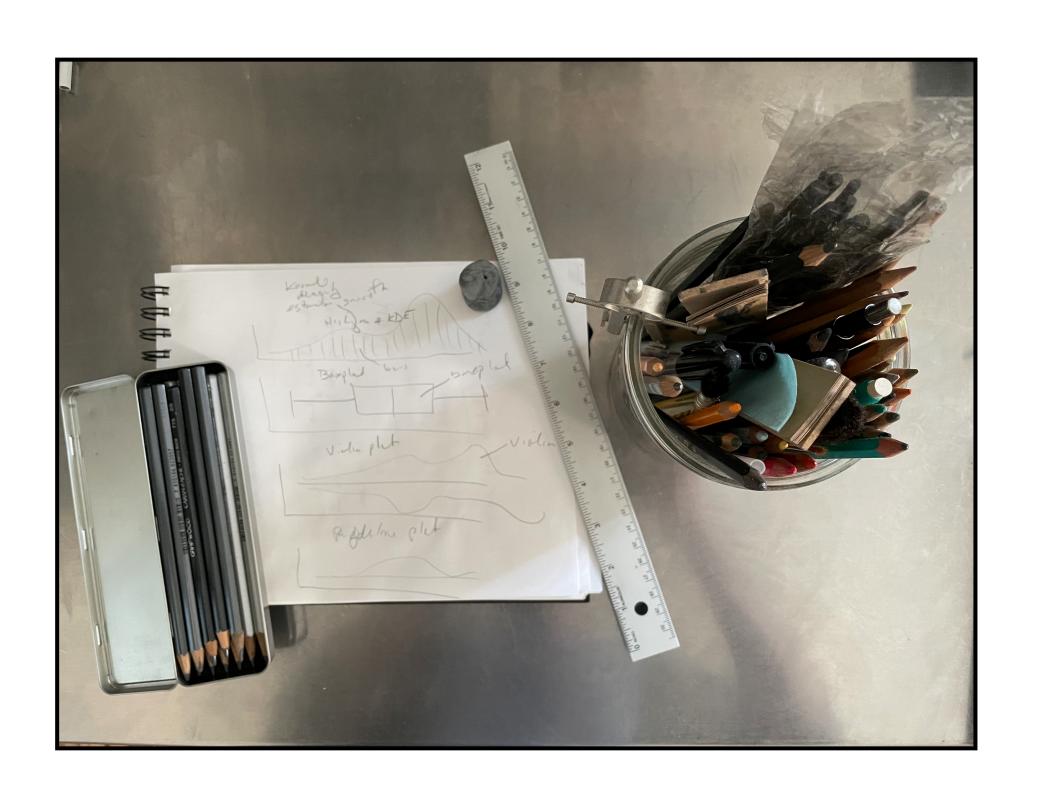

Yep, me too.

pairwise prototyping your (interactive) communications

#### pairwise prototyping, first audience-purpose-affordances, then divergent sketching

A shares interactive communication with B. A does not describe or explain.

B thinks out loud, answering: whether and how the communication reveals its audience, purpose, and interactive affordances for exploring.

A *listens* and takes notes: this is an opportunity to learn outside perspective on the communication.

pen & paper: A shows B raw data. Together, start sketching divergent ideas of alternative structures to show and explore in the data.

Then switch. Use half the time for each interactive. Pair-wise prototyping is challenging, but hopefully fun.

The reward. The pair with the most divergent sketches wins ... the most divergent sketches.

## pairwise prototyping, our class workshopping version — first audience-purpose-affordances, then divergent sketching

#### Group A

4 5

preparation 30

#### Group B

3

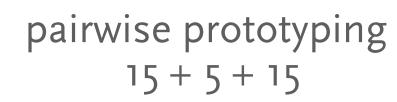

#### Group A Group B

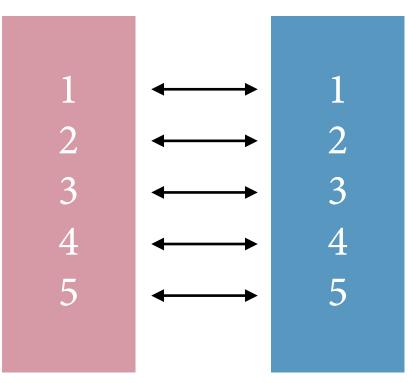

#### Group A

3 4 5

debrief 30

#### Group B

Were you an *active learner* today?

Resources — stay curious

#### References

**Spencer**, Scott. Sec. 4.2, 2.3 In *Data in Wonderland*. 2021. <a href="https://ssp3nc3r.github.io/">https://ssp3nc3r.github.io/</a> data in wonderland.

**Bayles**, David, and Ted Orland. Art & Fear. Observations on the Perils (and Rewards) of Artmaking. The Image Continuum, 1993.

**Bostock**, Michael. "Design Is a Search Problem." Presented at the OpenViz Conference, Boston, MA, 2014. http://www.openvisconf.com/2014/.

**Brath**, Richard, and Ebad Banissi. "Evaluation of Visualization by Critiques." In Proceedings of the Beyond Time and Errors on Novel Evaluation Methods for Visualization -BELIV '16, 19–26. Baltimore, MD, USA: ACM Press, 2016. https://doi.org/ 10.1145/2993901.2993904.

**Bremer**, Nadieh, and Shirley Wu. Data Sketches A Journey of Imagination, Exploration, and Beautiful Data Visualizations. Milton, UNITED KINGDOM: A K Peters/CRC Press, 2021.

**Chu**, Tony. 2016. "Animation, Pacing, and Exposition." OpenVis Conf 2016. <a href="https://">https://</a> www.youtube.com/watch?v=Z4tB6qyxHJA.

**Hartson**, H. Rex, and Pardha S. Pyla. *The UX Book: Agile UX Design for a Quality User* Experience. Second edition. Cambridge, MA: Morgan Kaufmann, 2019.

**Ko**, Amy J. "Design Methods: What Design Is and How to Do It." Book. <a href="https://">https://</a> faculty.washington.edu/ajko/books/design-methods/, September 2020.

Kosara, Robert. "Visualization Criticism - The Missing Link Between Information Visualization and Art." In 2007 11th International Conference Information Visualization (IV '07), 631–36. Zurich, Switzerland: IEEE, 2007. https://doi.org/10.1109/IV.2007.130.

**Lupi**, Giorgia. "Beautiful Reasons. Towards New Aesthetics for Data Narratives." Medium. Accurat In Sight (blog), January 20, 2016. https://medium.com/accurat-in-sight/ beautiful-reasons-c1c6926ab7d7.

———. "The Architecture of a Data Visualization: Multilayered Storytelling through 'Info-Spatial' Compositions," February 2015. <a href="https://medium.com/accurat-studio/the-">https://medium.com/accurat-studio/the-</a> architecture-of-a-data-visualization-470b807799b4.

——. "Learning to See: Visual Inspirations and Data Visualization." Medium. *Accurat* In Sight (blog), January 27, 2016. https://medium.com/accurat-in-sight/learning-to-seevisual-inspirations-and-data-visualization-ce9107349a.

———. "Sketching with Data Opens the Mind's Eye." Medium. *Accurat In Sight* (blog), February 10, 2016. <a href="https://medium.com/accurat-in-sight/sketching-with-data-opens-">https://medium.com/accurat-in-sight/sketching-with-data-opens-</a> the-mind-s-eye-92d78554565.

**Richards**, Sarah. Content Design. Content Design London., 2017.

course evaluations — improving *your* program

## course feedback, why? — your thoughtful words help me help you!

Definitely, again, I want to use what you write to advocate for you and give you more of the type of guidance you found helped you.

I listen, learning what works, and keep updating my teaching material — examples, visuals, code, textbook of which I give you future access.

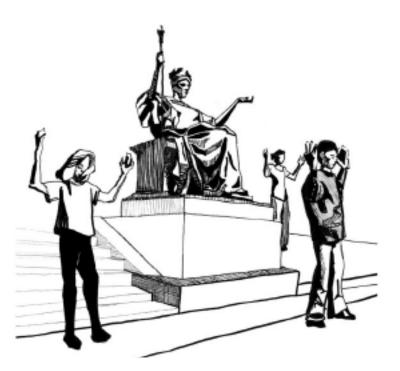

Let's use this time to be thoughtful, and keep improving our alma mater — I welcome you as a Columbian, too! This message is from a mailing list.

Unsubscribe

#### Dear Faculty,

At the end of each semester, students are asked to complete course evaluations, which ask them questions about their opinions regarding the course and course design and of the instructional effectiveness of the Instructor of Record, the Course Associate, and the Teaching Assistant. The course evaluations serve the following purposes:

- Helping program directors and administrators identify courses that need to be updated or revised in order to be more professionally relevant to students.
- Providing feedback on the structure of a program's curriculum and identifying gaps in course
- Giving instructors feedback on instructional practices that are particularly helpful to students.
- Gathering suggestions from students on how instructors can better serve the needs of their

Providing evidence of instructors' excellence in teaching and student support.

However, in order for course evaluations to be useful, students need to feel comfortable responding to them and giving open, honest feedback, and need to feel as though their input is valued. As the Instructor of Record of your course, you can have a huge impact in the quality and quantity of responses by explaining the purpose of course evaluations to your students, highlighting their importance, and providing time in class for students to participate.

All SPS Instructors of Record are expected to set aside at least 15 minutes of class time during the course evaluations window (April 12-25) to allow students to complete the evaluations.

Please review the attached document, which provides information about what the course evaluations are, how they are administered, and what happens with the results.

If you have any questions, please contact Zach Kornhauser, Senior Director of Assessment and Faculty Development, at zk2124@columbia.edu.

Thank you,

Please don't forget Laura, she worked tirelessly with me as a team — we both love helping you learn — to give you the best guidance we can!

Yes! I can use what you write that you found helpful to ask Columbia to let me give you more of what helped you in your future classes.

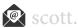

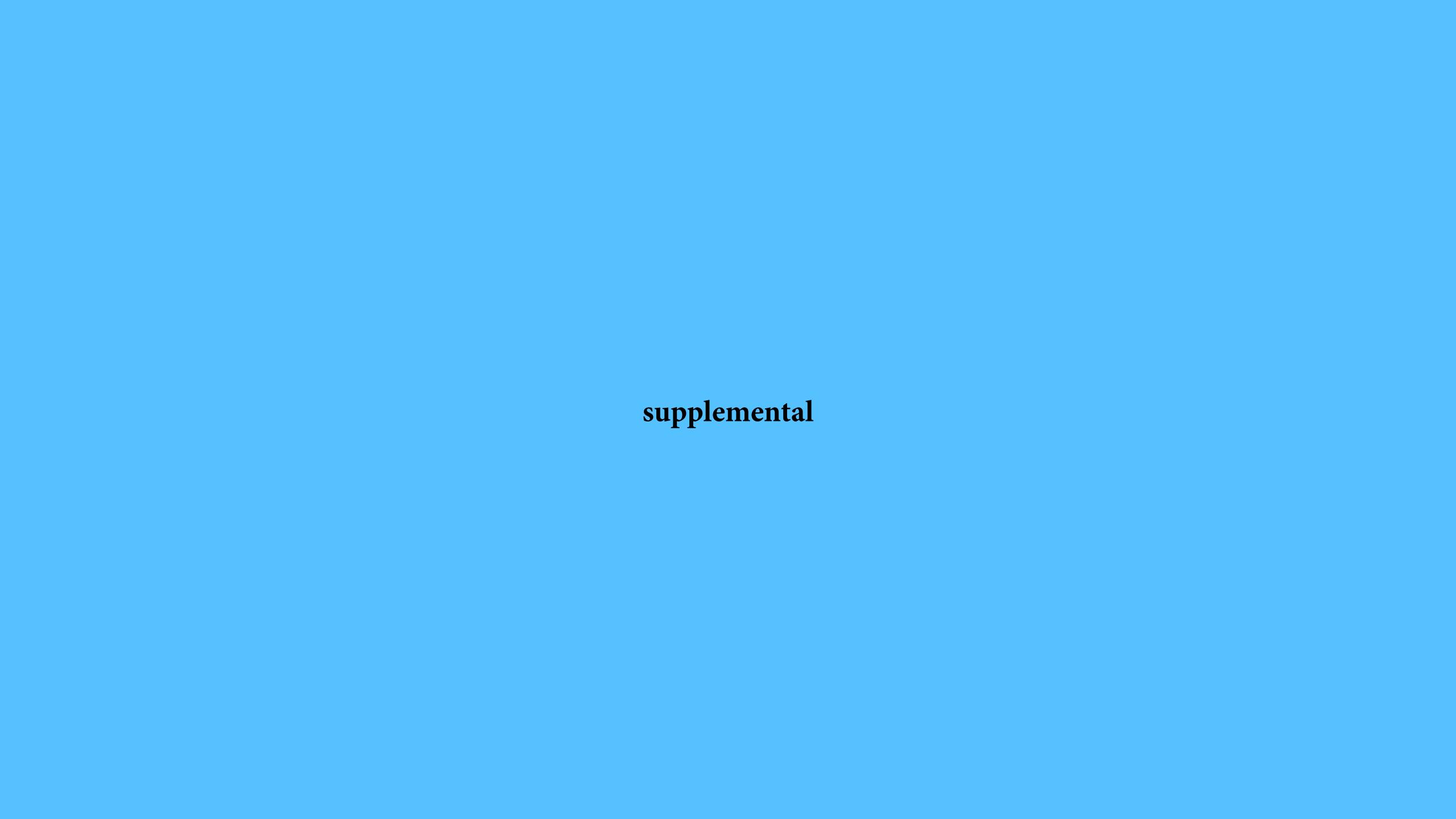

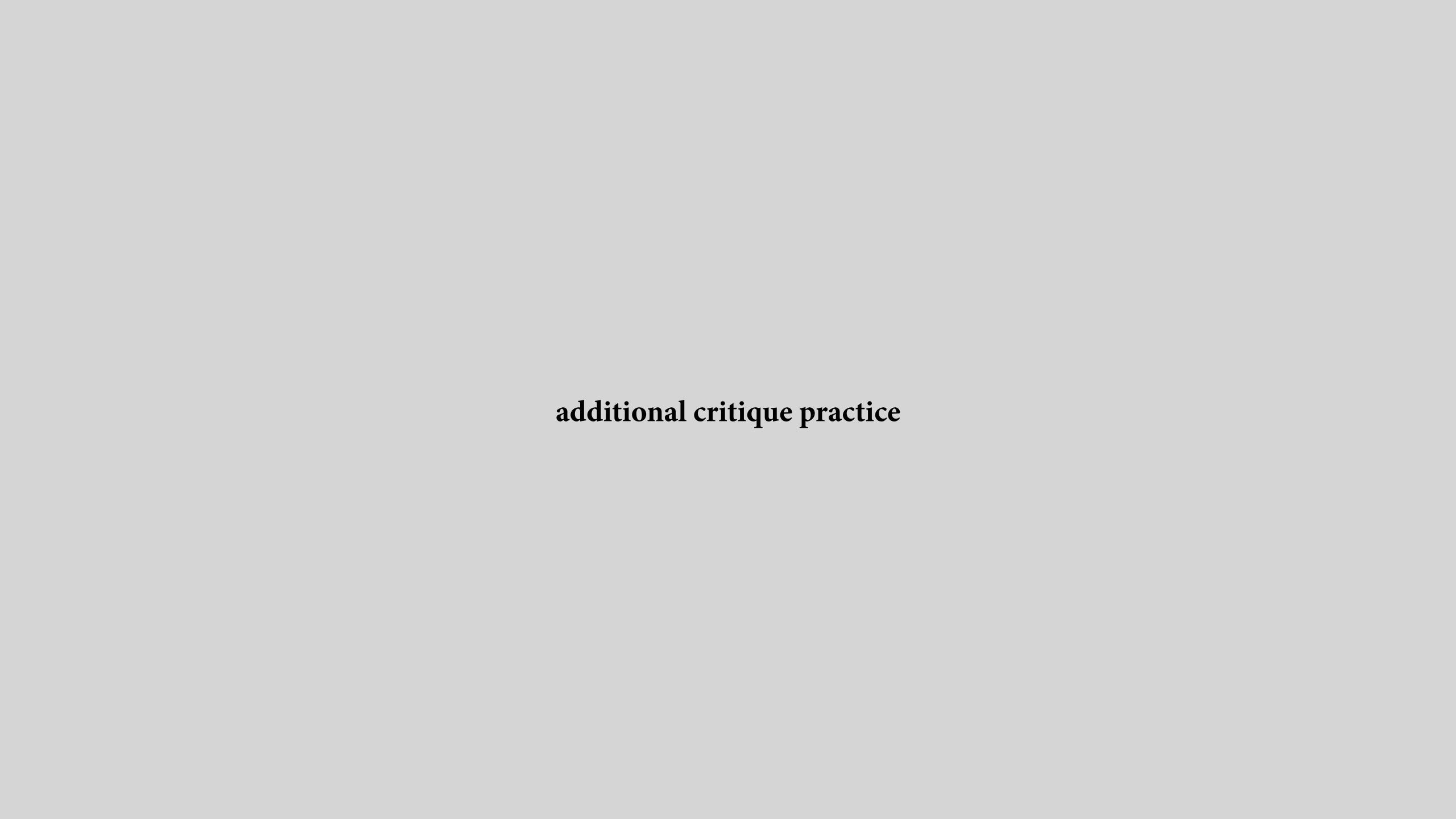

| criticism   | for | visual  | communications, | practicing | critia | ues |
|-------------|-----|---------|-----------------|------------|--------|-----|
| CITCICIOIII | 101 | VIOCECT | communitation,  | practicing |        | uco |

Audience?

Purpose?

Data encodings, decodings?

Comparison or change?

Narrative?

Color, coherency?

Hierarchy, layering, layout?

Credibility, transparency?

Krzywinski, Martin, and Alberto Cairo. "Storytelling." Nature Publishing Group 10, no. 8 (August 2013): 687-687.

#### WHERE THERE'S SMOKE—THERE'S CANCER

Cancer rates are up, but mortality is down. New diagnostics and treatments are responsible for part of this trend. But the greatest single contributing factor is the decline in smoking—rates are at their lowest level in 50 years.

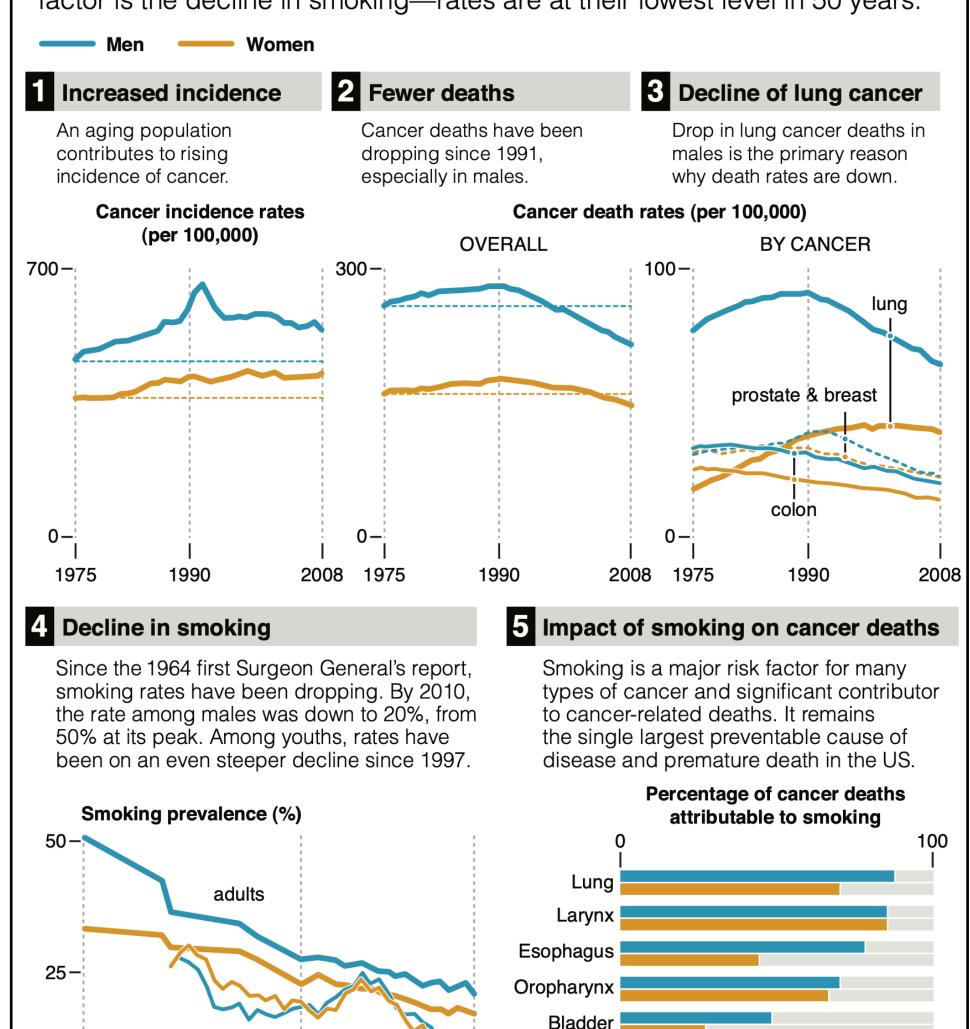

Kidney

Stomach

Pancreas

2010

source: American Cancer Society Cancer Statistics 2012; Monitoring the Future (University of Michigan).

0-

1965

grade 12

1990

Audience?

Purpose?

Data encodings, decodings?

Comparison or change?

Narrative?

Color, coherency?

Hierarchy, layering, layout?

Credibility, transparency?

Schwabish, Jonathan, Maureen Costantino. "The 2012 Long-Term Budget Outlook: Infographic." *Congressional Budget Office*, June 5, 2012. <a href="https://www.cbo.gov/publication/43289">https://www.cbo.gov/publication/43289</a>.

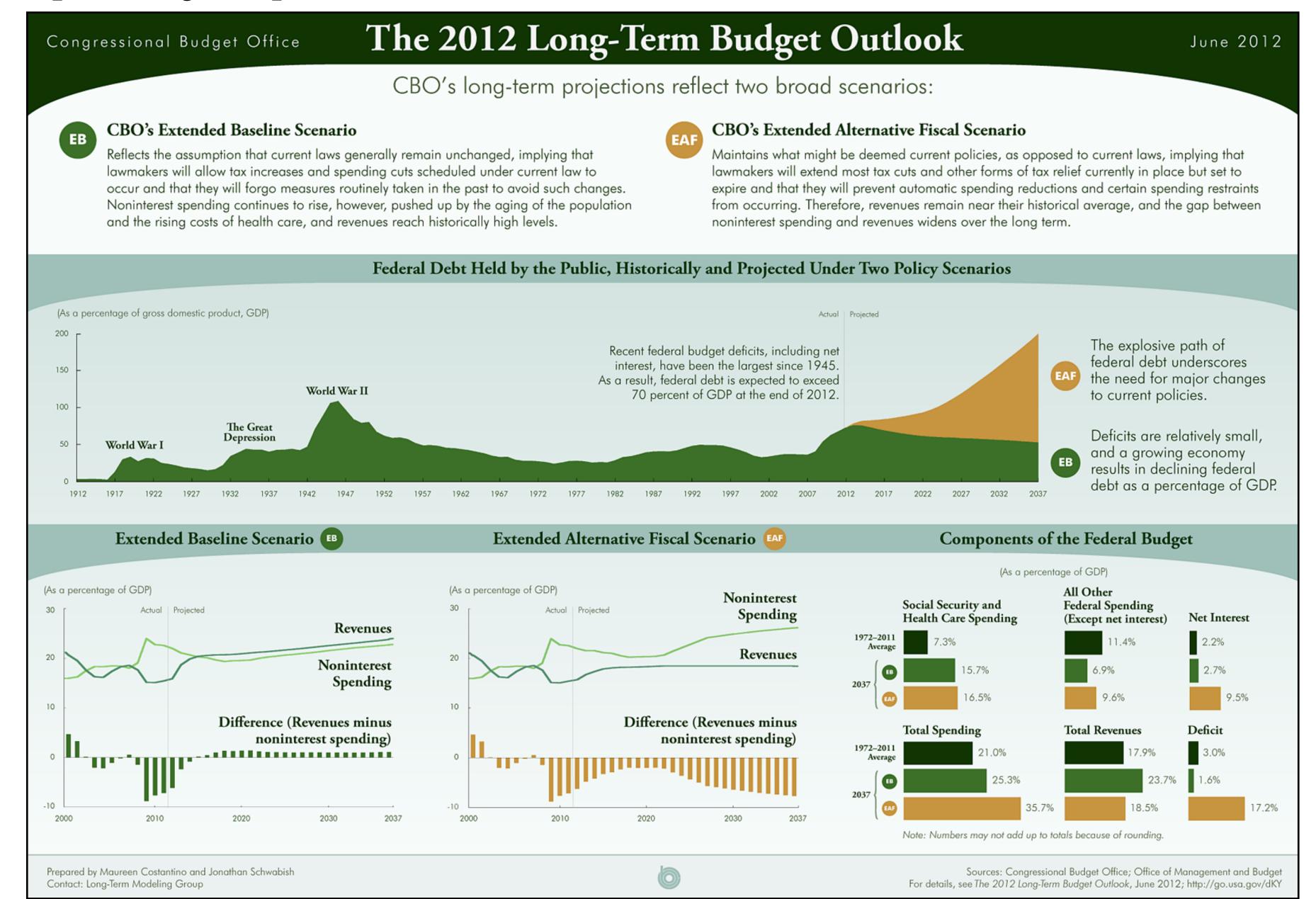

#### criticism for visual communications, practicing critiques

Audience?

Purpose?

Data encodings, decodings?

Comparison or change?

Narrative?

Color, coherency?

Hierarchy, layering, layout?

Credibility, transparency?

Roston, Eric, and Blacki Migliozzi. "What's Really Warming the World?" Bloomberg, June 24, 2015, Businessweek edition. <a href="https://www.bloomberg.com/">https://www.bloomberg.com/</a> graphics/2015-whats-warming-the-world/.

#### What's Really Warming the World?

By Eric Roston 🎔 and Blacki Migliozzi 🖤 | June 24, 2015

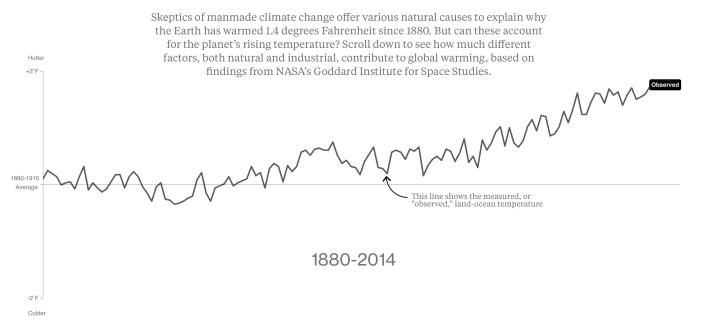

#### Is It the Earth's Orbit?

The Earth wobbles on its axis, and its tilt and orbit change over many thousands of years, pushing the climate into and out of ice ages. Yet the influence of orbital changes on the planet's temperature over 125 years has been negligible.

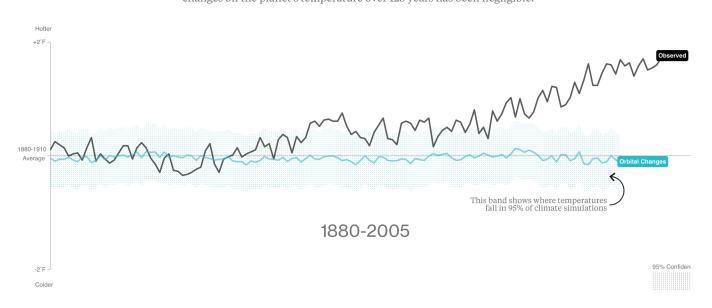

#### Is It the Sun?

The sun's temperature varies over decades and centuries. These changes have had little effect on the Earth's overall climate.

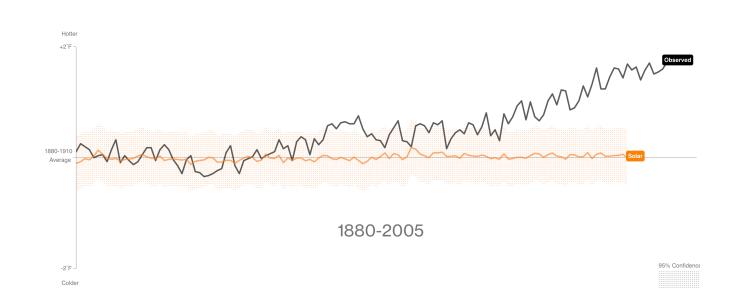

#### **So If It's Not Nature, Is It Deforestation?**

Humans have cut, plowed, and paved more than half the Earth's land surface. Dark forests are yielding to lighter patches, which reflect more sunlight—and have a slight cooling effect.

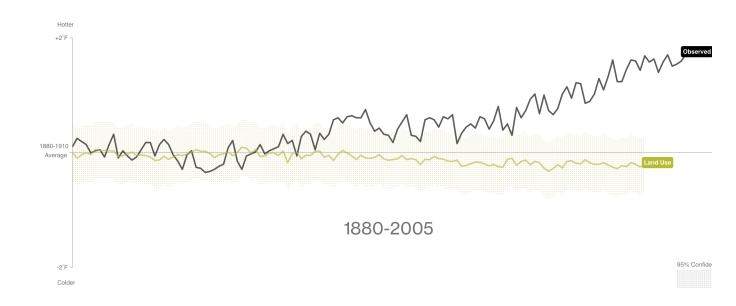

#### **Or Ozone Pollution?**

Natural ozone high in the atmosphere blocks harmful sunlight and cools things slightly. Closer to Earth, ozone is created by pollution and traps heat, making the climate a little bit hotter. What's the overall effect? Not much.

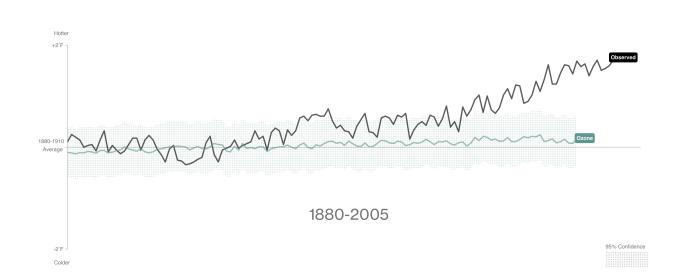

#### No, It Really Is Greenhouse Gases.

Atmospheric  $CO_2$  levels are 40 percent higher than they were in 1750. The green line shows the influence of greenhouse gas emissions. It's no contest.

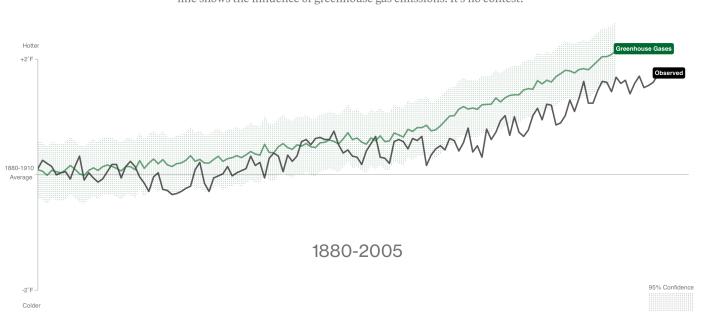

| criticism for visual communic | cations, practicing critique | ues |
|-------------------------------|------------------------------|-----|
|-------------------------------|------------------------------|-----|

Audience?

Purpose?

Data encodings, decodings?

Comparison or change?

Narrative?

Color, coherency?

Hierarchy, layering, layout?

Credibility, transparency?

Spencer, Scott. Ride Against the Flow. 2019. Kantar IIB Awards. <a href="https://www.informationisbeautifulawards.com/">https://www.informationisbeautifulawards.com/</a> showcase/4367-ride-against-the-flow.

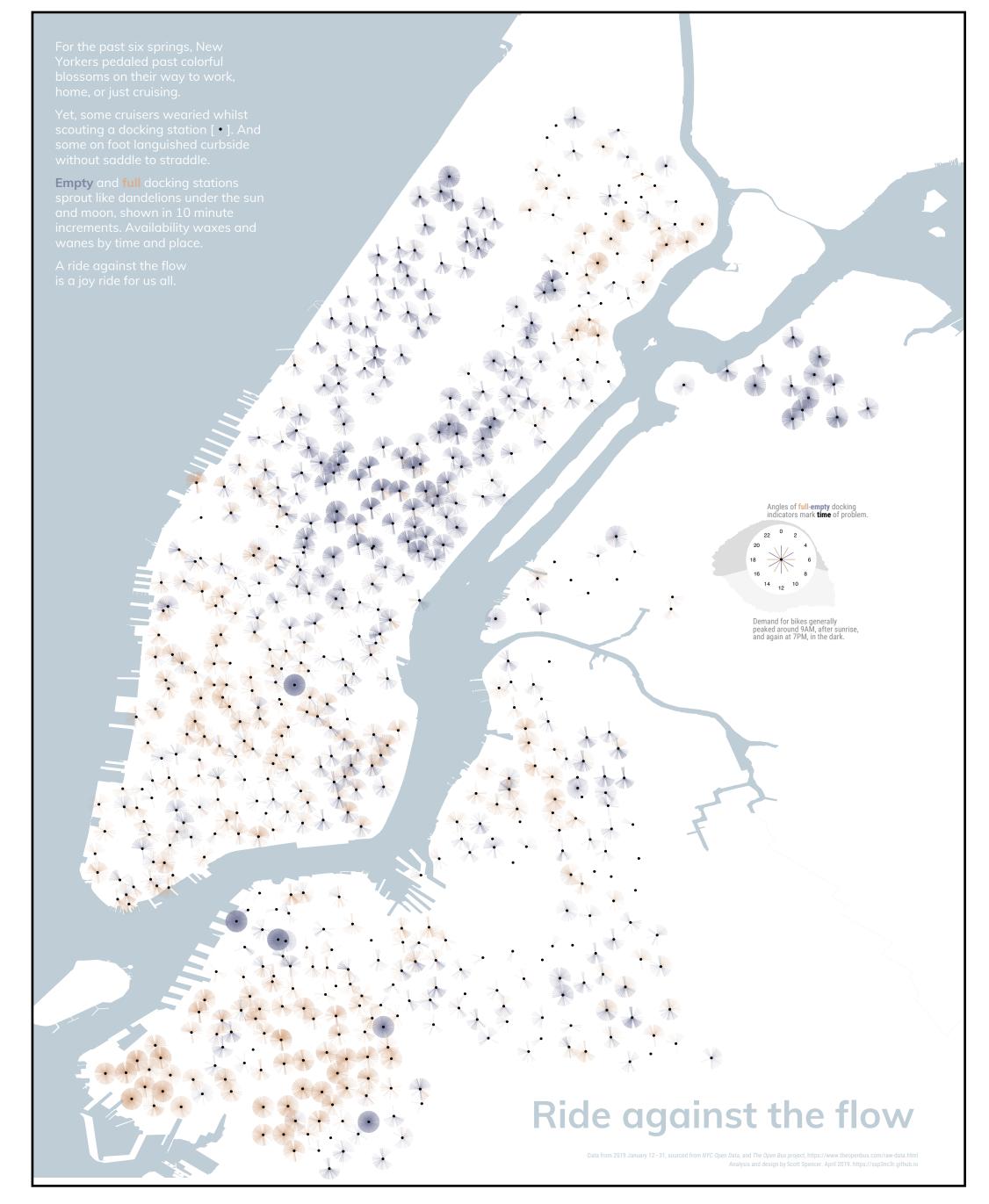